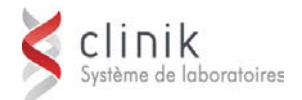

## **Formation sur les horaires d'impression et les serveurs d'impression** *1/2 jour*

Cette session de formation s'adresse aux responsables de la maintenance et de la configuration de l'application et du soutien aux utilisateurs au sein de l'établissement (pilote de laboratoire). La formation d'autres employés pouvant utiliser l'application (technicien de laboratoire, infirmier ou autre) ne relève pas de la responsabilité de MédiSolution*.*

## **Préalables**

 $\checkmark$  Les participants doivent être des superutilisateurs de la version de SoftPath GUI utilisée par le client

**Objectifs** Au terme des activités de la formation, les participants seront en mesure :

- de créer et de configurer les horaires d'impression de SoftPath
- $\checkmark$  de gérer efficacement les impressions de SoftPath
- de comprendre le fonctionnement des serveurs d'impression de SoftPath et de les gérer efficacement

## **Ordre du jour**

- **Le mot de bienvenue**
- **Les horaires d'impression :**
	- **Les paramètres et la configuration**
	- ▶ Les ajouts, les suppressions et les désactivations
	- **Les rapports de résultats**

## **Les serveurs d'impression :**

- **Les prérequis**
- **Le fonctionnement**
- **La gestion des impressions**
- **La conversion en format PDF**